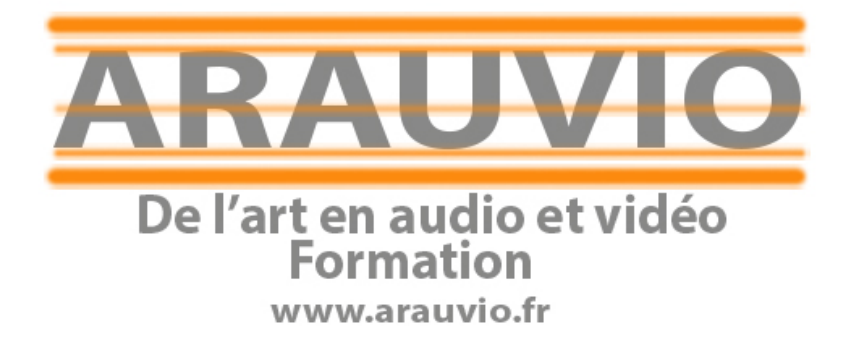

# PROGRAMME Final Cut Pro X Formation débutants (30 heures)

PROGRAMME Final Cut Pro X

Contact : 06 19 33 07 22 Email : formation@arauvio.fr

1

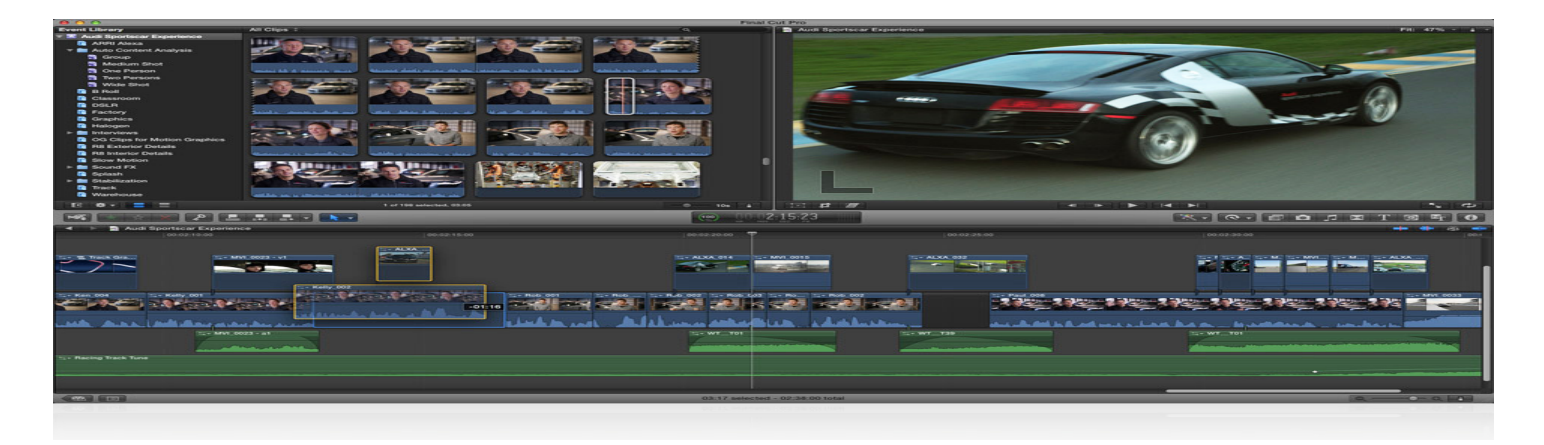

### **Objectifs :**

**Final Cut Pro X** est un logiciel de montage vidéo professionnel développé par Apple. Il est largement utilisé dans l'industrie cinématographique et télévisuelle pour créer des vidéos de haute qualité avec des fonctionnalités avancées de montage, d'effets spéciaux, de colorimétrie et de son. Cette formation a pour objectif de vous familiariser avec les fonctionnalités essentielles de Final Cut Pro X et de vous permettre de créer vos propres vidéos de manière professionnelle.

En concluant cette formation, vous aurez acquis les connaissances de base nécessaires pour utiliser Final Cut Pro X de manière efficace et créative. Vous serez en mesure de monter des vidéos de qualité professionnelle, de les personnaliser avec des effets spéciaux et des titres, et de les exporter pour les partager avec le monde. Nous vous souhaitons une excellente formation et espérons que vous en tirerez le meilleur parti pour vos projets futurs. N'hésitez pas à poser des questions tout au long du processus pour approfondir votre compréhension du logiciel **Final Cut Pro X**. Bonne découverte !

#### **Public :**

La formation proposée s'adresse aux stagiaires néophytes ou autodidactes et offre une découverte ludique et pratique du logiciel **Final Cut Pro X**.

- Musiciens, techniciens, enseignants, vidéastes, acteurs.

#### **Pré requis :**

Connaissance de l'environnement informatique Mac OS X.

#### **Supports pédagogiques fournis :**

- Documents papiers
- Fichiers audio
- Fichiers vidéo

#### **Durée de la formation :**

La formation se déroulera en 30h00.

PROGRAMME Final Cut Pro X

Contact : 06 19 33 07 22 Email : formation@arauvio.fr

Les formations sont proposées à domicile, en visioconférence, ou dans un local de votre choix, ou encore dans les locaux mis à disposition à Soissons ou à Reims.

#### **- 2 à 8 stagiaires**

#### **Moyens techniques :**

Pour votre formation **Final Cut Pro X**, nous mettons à votre disposition :

- 1 ordinateur Imac par stagiaire, équipé du logiciel Final Cut Pro X.
- 1 interface son par stagiaire
- 1 casque par stagiaire
- 1 clavier-maître par stagiaire
- 1 surface de contrôle par stagiaire

**Le formateur est équipé d'un vidéoprojecteur, d'une écoute GENELEC, d'une carte UAD, des plug-in Native instrument, UAD, Wave…**

#### **Financement et inscription :**

**Prix de la formation Final Cut Pro X si financement personnel : 1500€ TTC** (possibilité de payer en 4 fois sans frais)

Les demandes d'information et d'inscription à nos formations se font par le formulaire **de contact.**

Un entretien (physique ou téléphonique) et un questionnaire de positionnement sont mis en place pour s'assurer que vous remplissez les prérequis.

## Programme de la formation Final Cut Pro X

#### **I. Présentation de l'interface :**

- Vue d'ensemble de l'interface utilisateur de Final Cut Pro X.
- Navigation dans les différents panneaux et fenêtres.
- Personnalisation de l'interface pour optimiser votre flux de travail.

#### **II. Importation de médias :**

- Importation de vidéos, images, fichiers audio et autres médias dans le projet.
- Organisation et classement des médias dans les bibliothèques et événements.

#### **III. Montage vidéo :**

PROGRAMME Final Cut Pro X

- Techniques de montage de base : couper, coller, déplacer, raccourcir, etc.
- Utilisation de l'éditeur magnétique pour un montage fluide.
- Gestion des pistes et des empilements.

#### **IV. Transitions et effets :**

- Ajout de transitions entre les clips pour des transitions fluides.
- Utilisation d'effets vidéo et audio pour améliorer l'apparence et le son de vos séquences.

#### **V. Colorimétrie :**

- Réglage des couleurs pour obtenir l'apparence désirée.
- Utilisation des courbes de couleur et des corrections sélectives.

#### **VI. Audio :**

- Gestion des pistes audio et des niveaux sonores.
- Ajout de musique de fond, de voix off et d'effets sonores.

#### **VII. Titres et génériques :**

• Création de titres animés et de génériques pour ajouter un aspect professionnel à votre vidéo.

#### **VIII. Exportation de la vidéo :**

- Choix des paramètres d'exportation appropriés pour différents formats de sortie.
- Exportation vers différentes plateformes, comme YouTube, Vimeo, etc.

#### **IX. Astuces et techniques avancées :**

- Utilisation des raccourcis clavier pour accélérer votre travail.
- Techniques de stabilisation d'image et d'effets spéciaux avancés.